Bitget总部位于新加坡,是全球化的数字资产衍生品交易服务平台。公司业务包括 期货合约、现货交易及全球OTC等, Bitget在日本、韩国、加拿大等地设有分部, 目前全球累计注册用户超90万。2020年7月Bitget完成韩国顶级游戏公司SNK领投 及顶级资本安澜资本跟投的千万美金B轮融资,目前估值10亿美金。要购买波场币 (TRX),您可以按照以下步骤进行:

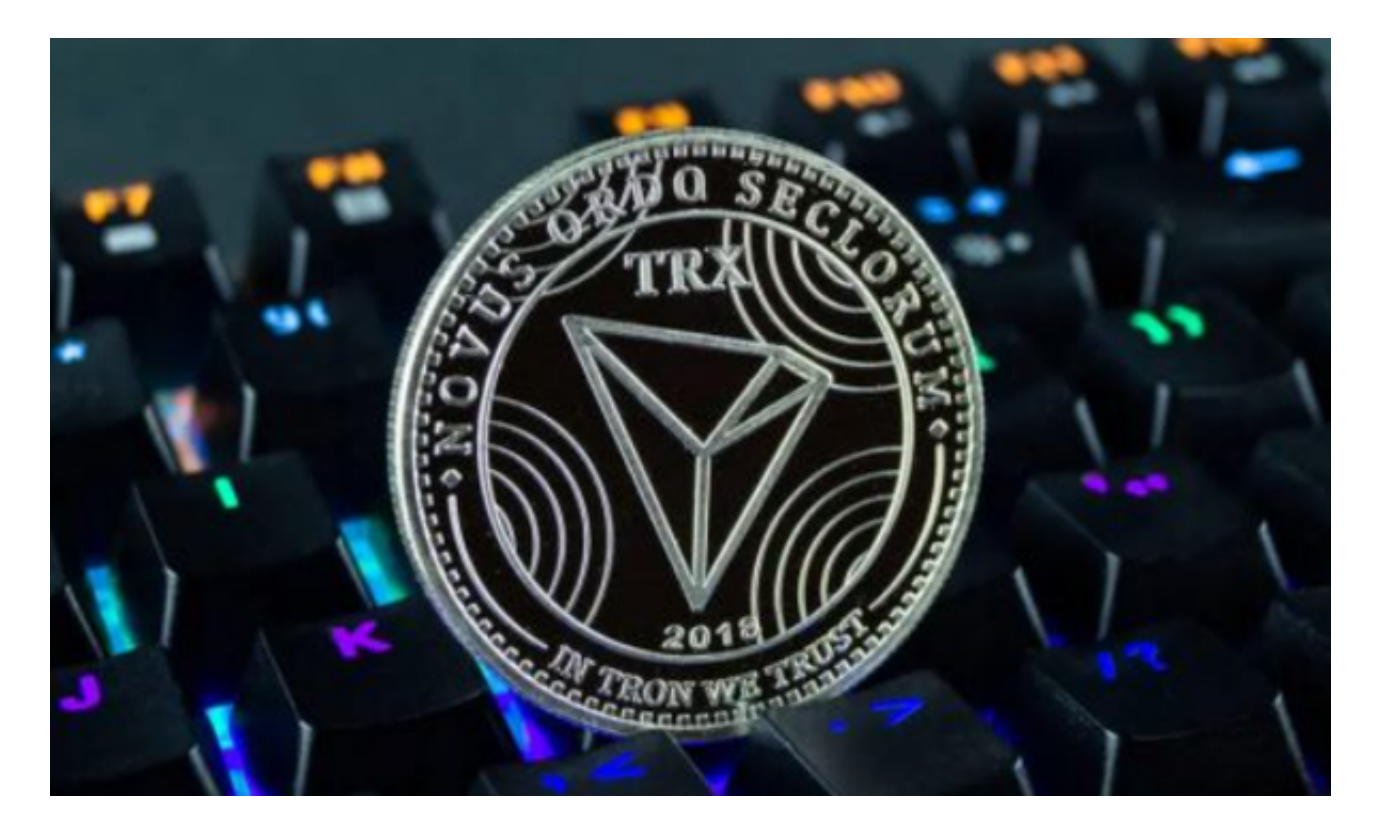

1.选择交易所: 选择一个信誉良好、安全可靠的加密货币交易所, 如Binance、C oinbase、Kraken、Huobi、OKEx、Bitget等。

2.注册账户: 以Bitget为例, 注册一个Bitget交易所账户, 需要提供相关的个人信 息和身份验证。

 3.充值:在Bitget交易所上充值您的法定货币或其他加密货币,如美元、比特币、 以太坊等。

 4.购买波场币:在Bitget交易所上找到波场币的交易对,如TRX/USDT、TRX/BTC 等,输入购买数量和价格,进行购买操作。

5.提取波场币:购买成功后,您可以将波场币提取到您的加密货币钱包中保存,或 留存在交易所中进行交易。

 BitGet作为一家新兴的数字货币交易所,拥有先进的技术和完善的交易平台。通 过BitGet平台,用户可以在全球范围内高效便捷地进行数字货币的交易。同时,Bit Get也提供了一系列高级特性,包括用户自定义主题、交易对搜索、资产通知等, 大大提升了用户的交易体验。

 BitGet平台拥有非常便利的交易方式,用户可以通过Web、APP、API多种方式进 行交易。此外,BitGet还提供安卓、IOS等系统的移动端APP客户端,让用户随时 随地实时掌握行情动态,快速实现交易。随着数字货币市场的迅猛发展,BitGet竭 尽全力为用户提供了高效、专业、可靠的数字货币交易服务。

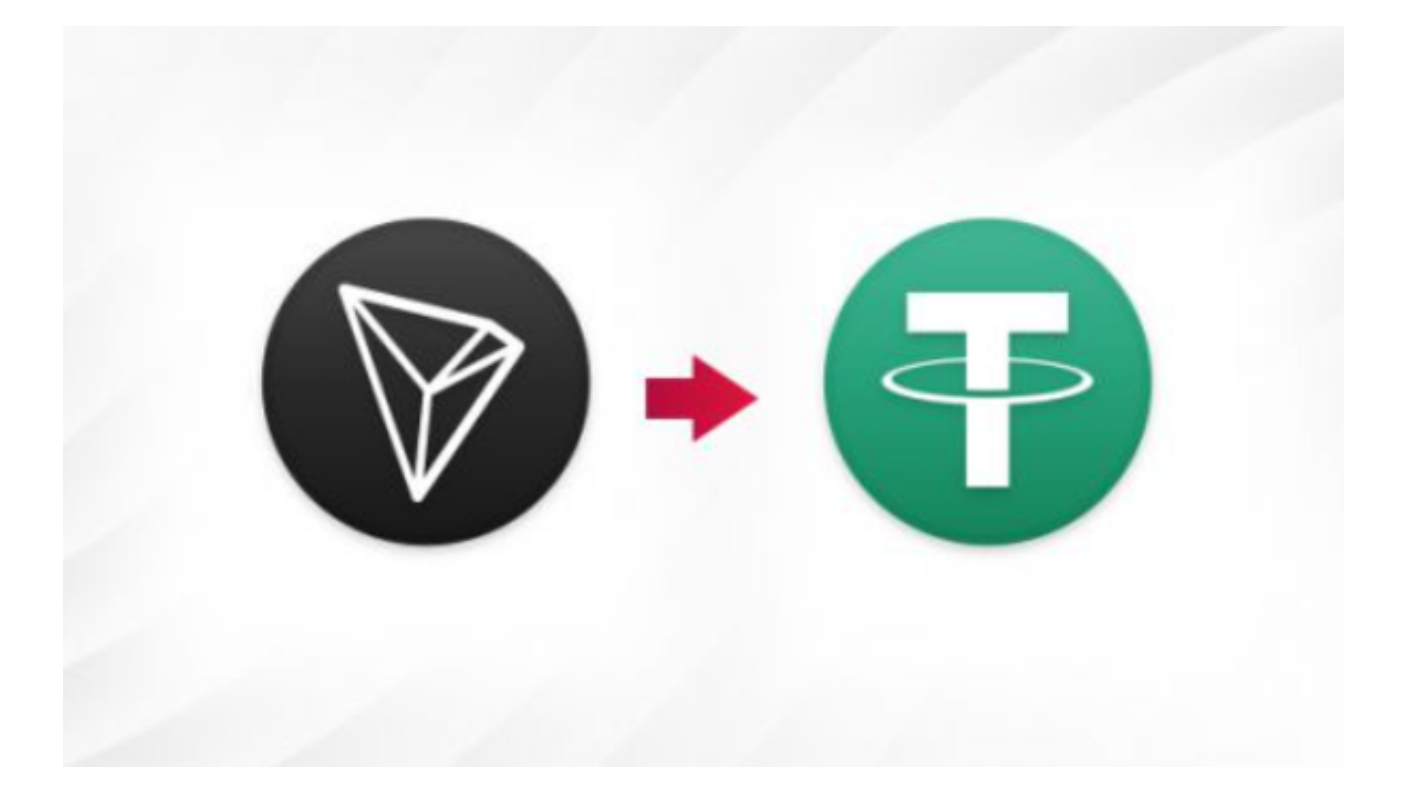

 需要注意的是,加密货币市场波动性较大,投资需谨慎。在购买波场币前,建议 您先了解波场币的基本信息和市场情况,制定合理的投资策略。同时,也需要注意 保护个人账户的安全,如开启双重验证等功能。